# Java: **ArrayList**

**www.informatikzentrale.de** 

### **Hierarchie**

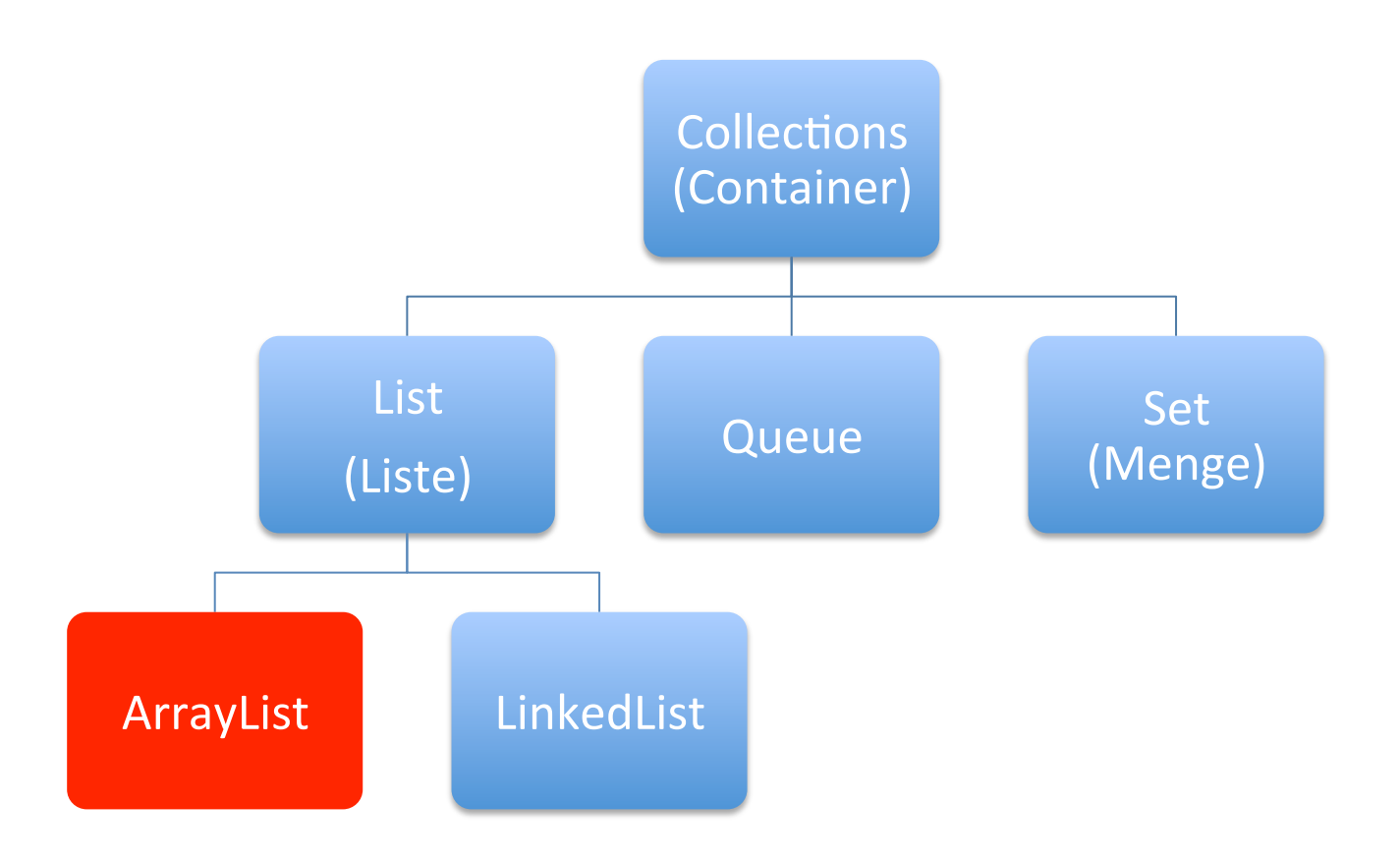

#### **ArrayList vs. LinkedList:**

-ArrayList ist schneller bei Zugriff auf einzelne Elemente -LinkedList ist schneller bei löschen/hinzufügen

**www.informatikzentrale.de** 

#### **Unterschied Array <-> ArrayList**

wichtiger Unterschied:

# ArrayList ist dynamisch = Größe veränderbar

## **Unterschied Array <-> ArrayList**

ArrayList = Bibliotheksklasse aus dem Paket java.util (Array: Datentyp, der durch interne Java-Klasse repräsentiert wird)  $\rightarrow$  beachten Sie den Import in Zeile 7

```
ArrayList: Benutzt Bibliothek
\frac{1}{7}import java.util.ArrayList;
8
\overline{9}public class Main
10
         public static void main(String[] args) {
11
12
              ArrayList<Integer>2 = new ArrayList<Integer> ();
```
Array: Benötigt keinen Import

```
7
8<br>9<br>0<br>1
   public class Main
        public static void main(String[] args) {
            int[] zahlArray = new int[13];
```
#### **ArrayList: Syntax**

**ArrayList<String> eineListe = new ArrayList<String>();**  In Spitzklammern: Datentyp

**ArrayList<Integer> eineListe = new ArrayList<Integer>();** 

ArrayList kann keine primitiven Datentypen (int ...) verwalten, sondern nur Objekte Deshalb Verwendung von Wrapperklassen.

### **ArrayList: Wichtige Methoden 1**

**ArrayList<String> liste = new ArrayList<String>();** 

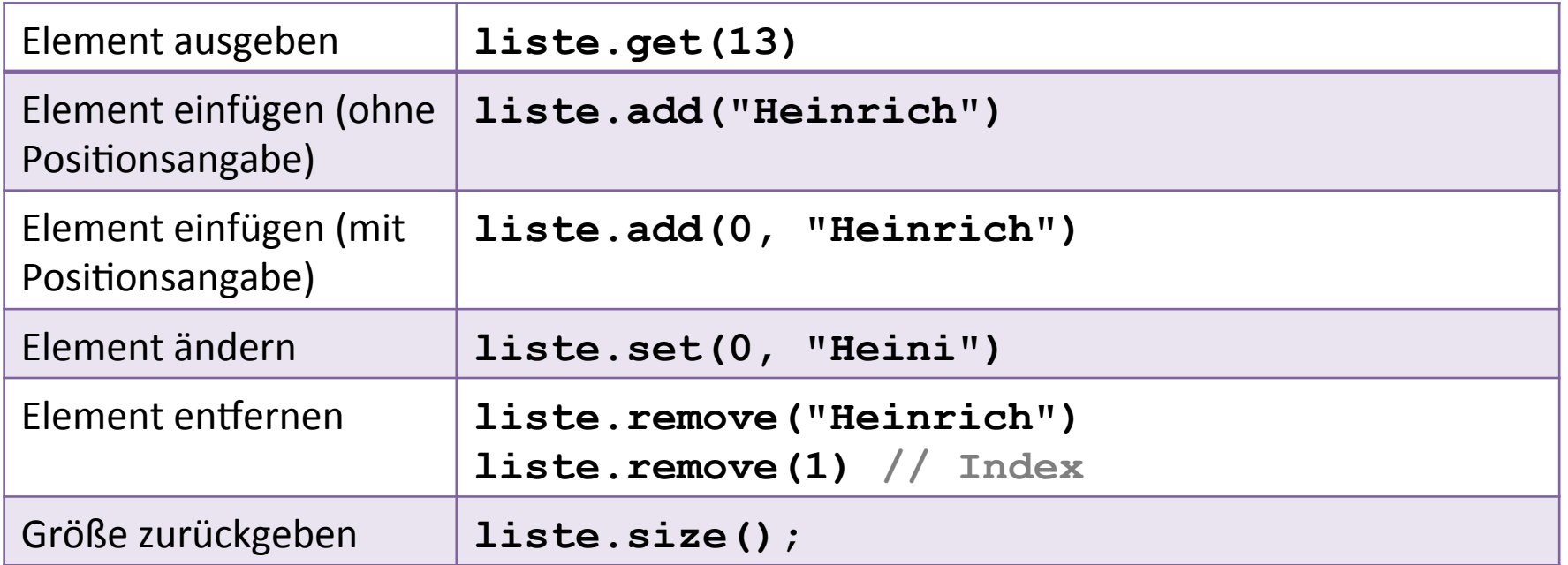

#### **Aufgabe: ArrayList verwenden - Lieblingsfächer**

- 1. Erstellen Sie eine ArrayList, die Ihre zwei Lieblingsfächer enthält.
- 2. Oh, Entschuldigung: Es sollten drei Lieblingsfächer sein. Fügen Sie noch ein drittes ein.
- 3. Durchlaufen Sie die Liste mit einer for-Schleife (das geht eigentlich anders, lernen wir aber noch) und geben Sie die Lieblingsfächer aus im Format "Meine Lieblingsfächer sind: Deutsch Englisch Erdkunde"
- 4. Ändern Sie das erste Fach in "Leibesübung".

### **ArrayList: Wichtige Methoden 2**

**ArrayList<String> liste = new ArrayList<String>();** 

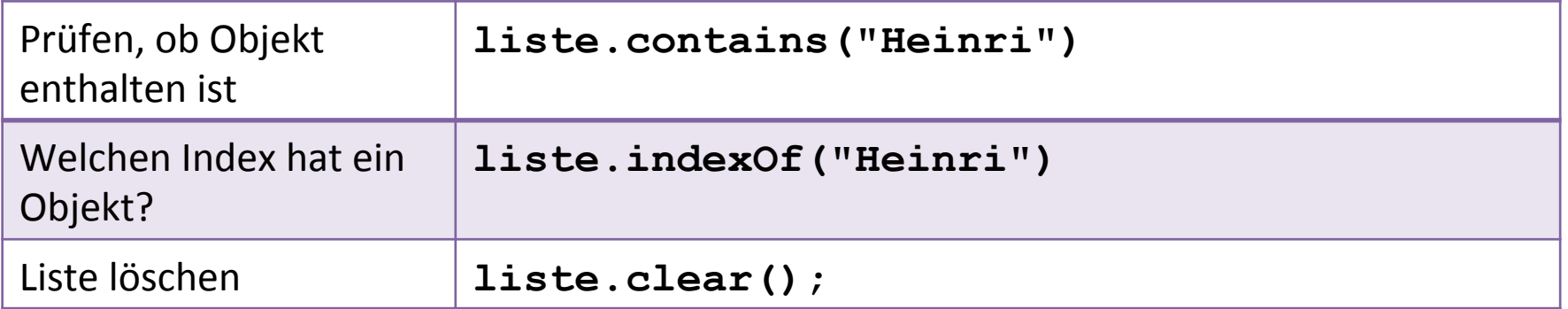

#### **Aufgabe: ArrayList verwenden - Lottozahlen**

- 1. Die Lottozahlen vom Samstag waren 1,17,25,30,31,33. Speichern Sie sie in einer ArrayList "lottozahlen".
- 2. Prüfen Sie, ob sich die Zahl 12 in der Liste befindet. Prüfen Sie, ob sich die Zahl 31 in der Liste befindet.
- 3. Lassen Sie sich die Länge der Liste ausgeben (es müsste 6 herauskommen).
- 4. Angenommen, Sie würden diesen Befehl eingeben:

```
lottozahlen.remove(1);
```
Was glauben Sie: Welche Zahl würde entfernt werden?

 $\rightarrow$  Probieren Sie es aus, NACHDEM Sie Ihre Vermutung angestellt haben.

# **ArrayList: Listen ausgeben a) toString()**

```
ArrayList<Integer> liste = new ArrayList<Integer>(); 
liste.add(12); 
liste.add(1000);
```
#### **System.out.println(liste.toString());**

# **ArrayList: Listen ausgeben b) foreach-Schleife**

```
ArrayList<Integer> liste = new ArrayList<Integer>(); 
liste.add(12); 
liste.add(1000); 
for(int ausgabe : liste) 
{ 
  System.out.println(ausgabe); 
}
```
# **ArrayList: Listen ausgeben c) ListIterator**

```
ArrayList<Integer> liste = new ArrayList<Integer>(); 
liste.add(12); 
liste.add(1000); 
ListIterator<Integer> li = 
           liste.listIterator(); 
while(li.hasNext()) { 
  System.out.println(li.next()); 
}
```
next() springt zum nächsten Element in der ArrayList!

#### **Aufgabe: Listen sequenziell ausgeben**

- 1. Erstellen Sie mit einer for-Schleife eine ArrayList, die die Zahlen 10, 20, 30 ... bis 1000 enthält.
- 2. Lassen Sie sich alle Elemente ausgeben,
	- 1. einmal mit einer foreach-Schleife,
	- 2. einmal mit dem ListIterator